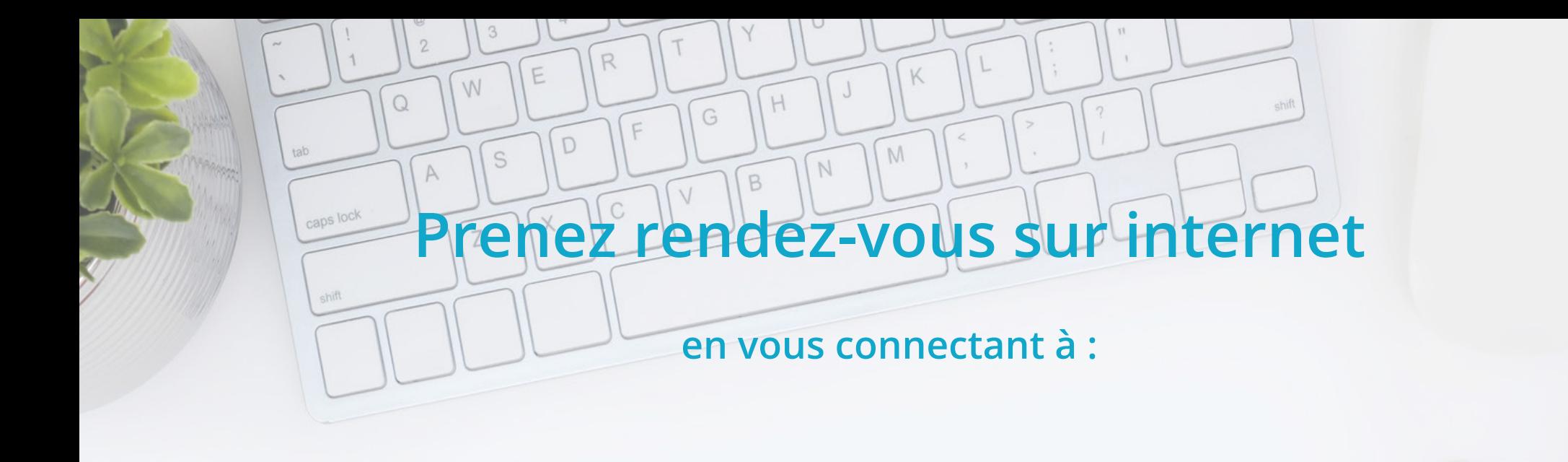

## **www.exemple.com**

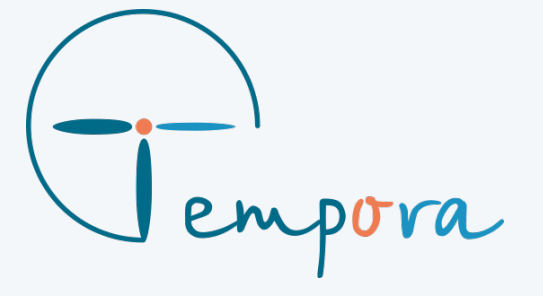